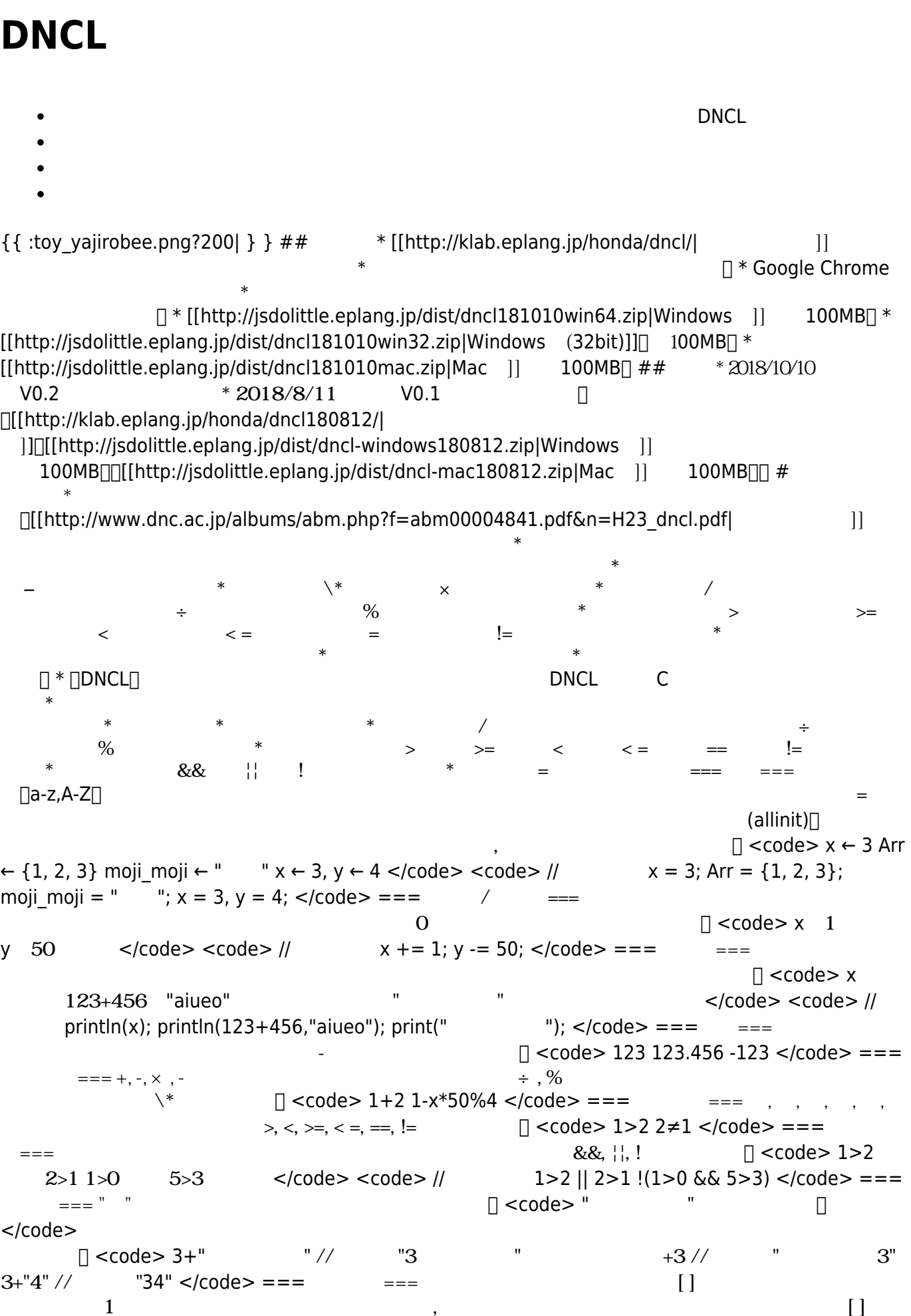

 $\Box$  <code>  $x \leftarrow$  Arr[1]  $v \leftarrow$  Arr[1.2] </code> <code> //  $x =$  Arr[1]:  $v =$  $Arr[1][2];$  </code> ===  $\Box$   $=$   $=$   $\Box$  <code> Arr  $0 \le$ /code>  $\lt$ code> // allinit(Arr, 0);  $\lt$ /code> ===  $\Box$  <code>  $\Box$  (100)  $(100,200)$   $(Arr,15)$   $\lt$ /code>  $\lt$ code> //  $(100; 100,200)$ ; add(Arr,15);  $\lt$ /code> ===  $\qquad$  === for  $\qquad \qquad$   $\qquad \qquad$   $\qquad \qquad$   $\qquad \qquad$   $\qquad$   $\qquad$   $\qquad$   $\qquad$   $\qquad$   $\qquad$   $\qquad$   $\qquad$   $\qquad$   $\qquad$   $\qquad$   $\qquad$   $\qquad$   $\qquad$   $\qquad$   $\qquad$   $\qquad$   $\qquad$   $\qquad$   $\qquad$   $\qquad$   $\qquad$   $\qquad$   $\qquad$   $\qquad$   $\qquad$   $\Box$  i 10 0 1  $\Box$  i  $\langle \text{code} \rangle$   $\langle \text{code} \rangle$  // for( i=0 ; i $\langle \text{=10} \rangle$  ; i+=1 ){  $\text{min}(i)$ ; } for( i=10 ; i>=0 ; i-=1 ){  $\Box$ print(i); } </code> while  $\Box$  < code> i $\div$ 0 i<10 i  $i \leftarrow i+1$   $\leq$  /code>  $\leq$   $\leq$   $\leq$  /code>  $||$   $i=0$ ; while( $i \leq 10$ ) {  $|||$   $print(i)$ ;  $|||i|=1$ ; }  $\leq$  /code>  $\Box$  <code>  $i \leftarrow 0$  5  $\Box$ 1  $\langle \text{code} \rangle \langle \text{code} \rangle = 0$ ; repeat(5){  $\text{min}(i)$ ;  $\text{min}+1$ ; }  $\langle \text{code} \rangle$ ===条件分岐=== if 相当する分岐 のように記述します。 <code> もし1≠1ならば 1を表示  $\frac{2}{2}$  2  $\langle \text{code} \rangle$   $\langle \text{code} \rangle$  //  $\text{if}(1!=1)\{ \Box \text{print}(1); \}$ else  $\text{if}(2!=2)\{ \Box \text{print}(2); \}$ else $\{ \Box \text{print}(3);$ } </code> 実行したい が1 場合 り、 のように くこともできます。 <code> もし1=1なら "Hello"  $\langle \text{code} \rangle \langle \text{code} \rangle = \frac{1}{2}$   $\| \text{right("Hello"} \rangle$ ;  $\langle \text{code} \rangle$  ---- $\equiv$   $\{\}$  ,  $\Box$  <code> {1,2,3} {1,2,{3,4,5},6} </code> ===配列 要素 える=== 「 える(swap)」は、配列 要素  $\Box$  <code> Arr ← {"a","b","c"}  $(Arr, 1, 3)$  //  $\{ "c", "b", "a" \}$  </code> === === (remove)[] [  $\langle \text{code} \rangle$  Arr  $\leftarrow$  {"a","b","c"}  $\langle \text{Arr } 2 \rangle$  //  $\langle \text{Per } 2 \rangle$  {"a","c"}  $\langle \text{code} \rangle$  === する=== 「挿入(insert)」関数は、番号 指定して要素 挿入します。 <code> Arr←{"a","b","c"}  $(\text{Arr}, \text{''d", 2})$  //  $\{\text{''a",\text{''d", "b",\text{''c"}}}\}$  </code> ===  $\lceil \text{ccode} \rangle \text{Arr } \{\text{``a'',\text{''b''},\text{''c''}}\}$  (Arr) // 3  $\langle \text{code} \rangle = \text{c} = \text{c}$   $\langle \text{dump} \rangle$ 確認します。 <code> Arr ← {1,2,3,4,5} x ← 「あいうえお」 確認() (出力例) 確認------------------- Arr => { 1, 2, 3, 4, 5 } x => あいうえお ----------------------- </code> ===関数 定義=== 関数 のように  $□ <$ code> $□$  $str \Box$  str $\Box$  str $\Box$  str  $\Box$ print("hello!"); } function write(str){  $\Box$ print(str); } </code>  $\Box$  $\text{`code>}\qquad \text{[num[} \quad \text{num} \times \text{]}`$  $\langle \text{code} \rangle / \langle \text{function twice(num)} \{ \text{||return num*2; } \}$  print(twice(5));  $\langle \text{code} \rangle ==$  $\overline{\phantom{a}}\phantom{a}$  ===  $\overline{\phantom{a}}\phantom{a}$  \*  $\overline{\phantom{a}}\phantom{a}$  for  $\lambda$ while  $*$  and  $*$  and  $*$  and  $*$  and  $*$  and  $*$  and  $*$  and  $*$  and  $*$  and  $*$  and  $*$  and  $*$  and  $*$  and  $*$  and  $*$  and  $*$  and  $*$  and  $*$  and  $*$  and  $*$  and  $*$  and  $*$  and  $*$  and  $*$  and  $*$  and  $*$  and  $*$ \*  $\Box$  <code>  $\times$  1 10 まで1ずつ やしながら、 x 改行なしで表示する もしx%3=0ならば 「<-3の倍数!」 表示する を  $\langle \text{code} \rangle$  </code>  $\langle \text{node} \rangle$  // function is\_multiple(){  $\text{min}(x)$ ; x \times = 10 ; x \times + = 1 ){  $\text{min}(x)$ ;  $\Box$  $\Box$ if(x%3==0){  $\Box$  $\Box$  $\Box$ println("<- $\Box$  $\Box$ ");  $\Box$  $\Box$ } else{  $\Box$  $\Box$  $\Box$ println(\n);  $\Box$  $\Box$  $\Box$ } } profile(is multiple());  $\lt$ /code> $\lt$ code> $\Box$  123 - 456 - 789 - 789 - $10$   $10$   $10$   $10$   $11$   $10$  if1 :  $10$   $3$ ,  $7$  ( 倍数判定 : 1 -------------------------- </code> は、プログラム全体 性能 確認します。 <code>  $x \quad 1 \quad 10 \quad 1 \quad x \quad 1 \quad x \times 3 = 0$  $\langle \text{code} \rangle$  </code>  $\langle \text{code} \rangle$  // function is multiple(){  $\text{min}$ x=1 ; x<=10 ; x+=1 ){ noNL\_print(x); if(x%3==0){ print("<-3 倍数!"); }else{ print(\n); } } } is\_multiple(); is\_multiple(); performance(); </code> <code> (出力例) 1 2  $3 - 456 - 789 - 10123 - 456 - 789$  $10$   $10$   $11111$   $10$   $11111$   $1018$   $1111$   $10111$   $10111$   $10111$   $10111$   $10111$   $10111$   $10111$   $10111$   $10111$   $10111$   $10111$   $10111$   $10111$   $10111$   $10111$   $10111$   $10111$   $10111$   $10111$   $10111$   $10111$   $10111$  回数) 倍数判定 : 2 -------------------------- </code>

From:  $h$ ttps://dolittle.eplang.jp/

Permanent link: **<https://dolittle.eplang.jp/dncl?rev=1549440363>**

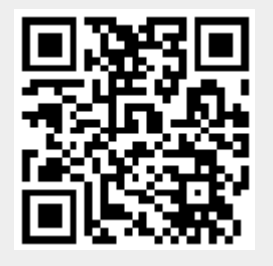

Last update: **2019/02/06 17:06**